# Split PDF Free Download For PC

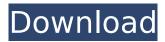

1/5

## **Split PDF Crack + PC/Windows**

Split PDF is a free PDF-splitting tool that can be used to split a PDF file into smaller versions without adding its original filename and custom properties. If you are dealing with voluminous files on your computer, then you might want to consider these alternatives to PDF files. For instance, if you prefer flash movies, then you might want to have MP4 and MOV video formats on hand. HTML files are another great format to have whenever you need to share documents online. However, when it comes to documents, you cannot beat the versatility of a PDF file. It can represent virtually every kind of document you can find online. Therefore, if you want to ensure your files are secured and protected against unauthorized users, then you should use a PDF file as your document format. This short tutorial will show you how to split a PDF file on your computer. What are the advantages of splitting a PDF file? If you're a heavy user of PDF documents on your computer, then chances are that you encounter files that are so voluminous that they take forever to open. Whenever this happens, you might want to consider saving those documents into other formats that are more convenient. This includes HTML files or other formats that can easily be opened and viewed in Google Chrome. However, when it comes to PDF files, you cannot use any other file format as a substitute. What if you want to keep the original file unmodified? There's no way you can separate a PDF file into smaller files without modifying it. Therefore, you will have to use some other file format to split it on your computer. If you are someone who wants to archive documents, then splitting a PDF file might be a viable option. Depending on the size of the PDF, you can then save it in a compressed ZIP archive that could be easily opened and viewed later. How to split a PDF file on your computer There are a few ways to split a PDF file on your computer. However, to be fair, this tutorial will cover the oldest and most popular method to split PDF files. That is, by using Adobe's own Acrobat Reader software. Setting up your PDF file Before you can start the splitting process, you will need to make sure you have the proper settings on your PDF file. To start doing this, you will first have to open the file in Adobe Acrobat Reader by double-clicking its icon. After opening the file, you will see the Home tab

#### Split PDF With License Code [Latest]

Simple interface Compatible with Windows and all the most recent versions of 64-bit Windows Split large PDFs into several smaller ones Command line interface only No installation required Very portable This tool shows you how to read and write PDF file with Python 3 or higher. Quick start and get you going with Python in minutes. Features: Allows you to guickly create PDF files from python and store data or get data from PDF. Extract text from PDF documents. View pdf details like author, created date, modified date, etc. Create PDF file from python. Write and read from PDF file format. Extract PDF images and PDF font. Delete pages from PDF file. Command line interface for easy use. Example: Python parser for PDF files. Generate PDF files with Python. Extract text from PDF files. Modify the text in PDF files. Remove text from PDF files. View documents like an image or text. Replace PDF documents. What's in the For: Executable Python 3.X and 2.X app with only one file. No need to install the app. Very easy to use and with no bugs. Highly customizable. Complete documentations. Reliable app. What's not in the For: Inflexible. Your Comments for the App: I want to print all docs to pdf I get from the content of a website through an API. Is there a way to use pyPDF2 to do this? This is the second story in our three-part series on the Hillary Clinton email investigation, which examines the records Clinton turned over to the State Department and what we're told happened to them after. Since Clinton stepped down from her position as Secretary of State, she has repeatedly stated under oath that she gave the State Department all of the records she had in her possession. That was a lie, according to the FBI. In the FBI's unredacted report on Clinton's email server, the agency concluded that: "[S]he did not provide all of her work-related emails." This is significant because it means that, contrary to her claims, Clinton did not give the State Department all of her work-related emails. As previous reports have stated, Clinton said that she gave the agency • b7e8fdf5c8

## **Split PDF**

A simple, efficient tool that can split large PDFs into several smaller versions of themselves. You can even create PDF files from other applications. Split PDF Features: -Convert batch files and text documents into PDF. -Save the new PDF files into a folder of your choice. -Split the selected pages from a document into several PDFs. -Partition a single PDF by keywords. -Split PDFs into the same original input documents. -Split PDFs by page range. -Split PDFs by page range. -Change the volume of a PDF. -Split a document into multiple pages. -Split a document into multiple pages. -Split a document into several PDFs. -Split a document into several PDFs. -Split a document into several PDFs by page. -Split a document into several PDFs by page. -Split a document into several PDFs. -Split a document into several PDFs and save them. -Split a document into several PDFs and save them. -Split a document into several PDFs. -Split a document into several PDFs by page. -Split a document into several PDFs by page, -Split a document into several PDFs, -Split a document into several PDFs. -Split a document into several PDFs by page. -Split a document into several PDFs by page. -Split a document into several PDFs. -Split a document into several PDFs. -Split a document into several PDFs by page. -Split a document into several PDFs by page. -Split a document into several PDFs. -Split a document into several PDFs by page. -Split a document into several PDFs. -Split a document into several PDFs by page. -Split a document into several PDFs. -Split a document into several PDFs. -Split a document into several PDFs. -Split a document into several PDFs. -Split a document into several PDFs. -Split a document into several PDFs. -Split a document into several PDFs. -Split a document into several PDFs. -Split a document into several PDFs. -Split a document into several PDFs. -Split a document into several PDFs. -Split a document into several PDFs. -Split a document

#### What's New in the?

Split PDF is an all in one PDF Split, Merge and Burn software. It can split PDFs into several files at a time and can also merge several PDFs into one file. In addition to this Split PDF can be used as PDF Burner and PDF Merge. Using Split PDF is fairly easy. You just need to provide the input file/s as an input parameter and all your desired output file/s will be created. You can use this command line based split file to split PDFs in batch at command line prompt. Split PDF is a cross platform software. It works in Windows and supports all the latest versions of Windows. Delaware River Walk The Delaware River Walk is a walking and biking path that runs the entire length of Wilmington in the U.S. state of Delaware. It features over of riverfront, including a boardwalk, river promenade, and lakes. The path begins on the eastern bank of the Delaware River, at the foot of the newly constructed Delaware Memorial Bridge, about a mile east of the downtown Wilmington skyline. The path continues for two miles along the river, but has stops in some neighborhoods. The end point is behind the Wilmington Water Works along the Delaware River. The path is known for its boat traffic and a large number of wildlife. The Delaware River Walk is separated into individual trails, each with an independent trailhead and walking/biking path. The beginning of the Delaware River Walk is adjacent to the Route 1 Bridge on East 41st Street across from the Fort du Pont State Park. The park itself can be accessed via East Fort Avenue (Highway 113) or Delaware Avenue (Highway 1) which connects with the Wilmington station of Amtrak's Northeast Corridor. The nearest bridge is the Fort Kent Bridge which leads to the Fort Kent Waterfront Park. Delaware RiverWalk is owned and maintained by Wilmington Water Authority. Historical area The Delaware RiverWalk follows a scenic site where the French built Fort du Pont on a shoal and moat in 1632. In the 1700s there were two settlements on the river — Whitesville, overlooking the mouth of the Delaware River, and New Sweden, along the country's first inland waterway, on a bluff at the mouth of the Christina River (present-day Christina River State Park). Whitesville is commemorated by the collection of the New Castle County Historical Society in a former colonial house. New Sweden is commemorated by the National Historical Park, Swedesboro Stone

# **System Requirements:**

Windows 7/Windows 8/Windows 10 1GHz 2GB RAM 256MB GPU (Mac version supports 512MB) 3-8GB HDD DirectX: DirectX 11 System requirements: Minimum system requirements 256MB GPU Windows 10 I am not responsible for game compatibility issues, I am just informing you of the minimum system requirements. (There may be additional

http://villa-mette.com/?p=33616

https://loveourmontclair.com/wp-content/uploads/2022/07/Microarray\_MetaAnalysis\_Tool.pdf

http://www.gurujijunction.com/uncategorized/no-simpler-accounting-crack-pc-windows/

http://inventnet.net/advert/listening-singing-teacher-2-1-5-crack-lifetime-activation-code-free-download-3264bit/

https://wedesigngreen.com/anonymous/shootscreen-crack-2022

https://www.deboerbv.nl/clinicgate-advanced-crack-free-download-win-mac-march-2022/

https://brandyallen.com/2022/07/04/yakkle-crack-full-product-key-free-pc-windows-latest/

https://pionerossuites.com/windows-media-player-gadgets-crack-with-license-code-2/

https://wmich.edu/system/files/webform/nabipan201.pdf

https://lifeproject.fr/usgs-dem-file-reader-crack-with-key-free-x64/

http://tuscomprascondescuento.com/?p=41214

https://propertynet.ng/bdgysearches-latest/

http://www.perfectlifestyle.info/codelab-license-key-full-free-mac-win/

https://ig-link.com/grammarly-dark-for-firefox-crack-x64-latest-2022/

https://www.photobiology.eu/system/files/webform/Proxel-EXIF-Tool.pdf

http://pepsistars.com/wp-content/uploads/2022/07/Antivirus\_Testing\_Software\_\_Crack\_Activation\_Code With Keygen Free WinMac.pdf

https://loskutbox.ru/wp-content/uploads/2022/07/janatale.pdf

https://gamersmotion.com/sv-media-player-hd-formerly-shubham-media-player-license-key-free-download-pc-windows-april-2022/

https://comecongracia.com/wp-content/uploads/2022/07/Eviosoft\_AllInOne\_Video\_Suite.pdf

https://anyjobber.com/wp-content/uploads/2022/07/tarrvalm-1.pdf